## Package 'shiny.emptystate'

August 17, 2023

<span id="page-0-0"></span>Title Empty State Components for 'Shiny'

Version 0.1.0

Description Offers a comprehensive solution for managing 'empty states' in 'Shiny' applications. It provides tools to create both default and customizable components for scenarios where data is absent or doesn't match user-defined filters. The package prioritizes user experience, ensuring clarity and consistency even when data is not available to display.

URL <https://appsilon.github.io/shiny.emptystate/>,

<https://github.com/Appsilon/shiny.emptystate>

BugReports <https://github.com/Appsilon/shiny.emptystate/issues>

License LGPL-3

Imports fontawesome, htmltools, R6, shiny, utils

Suggests bsicons, chromote, covr, knitr, lintr, rcmdcheck, rmarkdown, shinytest2, spelling, test that  $(>= 3.0.0)$ , with r

Config/testthat/edition 3

Encoding UTF-8

RoxygenNote 7.2.3

NeedsCompilation no

Author Ryszard Szymański [aut, cre], Recle Vibal [aut], Harsh Verma [ctb], Vedha Viyash [ctb]

Maintainer Ryszard Szymański <opensource+ryszard@appsilon.com>

Repository CRAN

Date/Publication 2023-08-17 06:50:06 UTC

### R topics documented:

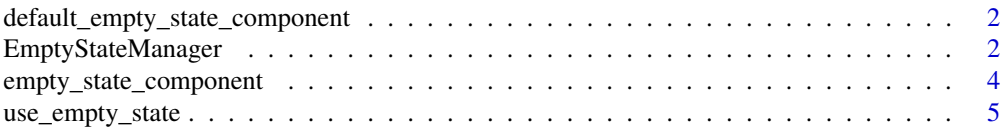

#### <span id="page-1-0"></span>**Index** [7](#page-6-0) **7**

default\_empty\_state\_component

*Default empty state component*

#### Description

Default empty state component, used when user doesn't provide any value while initializing new EmptyStateManager object.

#### Usage

default\_empty\_state\_component()

#### Value

a shiny.tag.

EmptyStateManager *EmptyStateManager R6 class*

#### Description

Creates an EmptyStateManager to then show or hide content.

#### Details

Creates an object to show an empty state content on selected id specified by id parameter. Then show or hide or use is\_empty\_state\_show to check the status.

#### Value

EmptyStateManager R6 class

#### Methods

#### Public methods:

- [EmptyStateManager\\$new\(\)](#page-1-1)
- [EmptyStateManager\\$is\\_empty\\_state\\_show\(\)](#page-2-0)
- [EmptyStateManager\\$show\(\)](#page-2-1)
- [EmptyStateManager\\$hide\(\)](#page-2-2)
- [EmptyStateManager\\$clone\(\)](#page-2-3)

<span id="page-1-1"></span>Method new(): Creates a new empty state manager object.

*Usage:*

```
EmptyStateManager$new(
  id,
 html_content = default_empty_state_component(),
 color = NULL
)
```
*Arguments:*

id id of element which should be covered with html\_content html\_content Content for empty state. Defaults to default\_empty\_state\_component() color Background color of empty state content. Defaults to NULL

*Returns:* A new EmptyStateManager R6 class object.

<span id="page-2-0"></span>Method is\_empty\_state\_show(): Returns the current visibility state of the empty state UI. Defaults to FALSE

*Usage:* EmptyStateManager\$is\_empty\_state\_show() *Returns:* boolean, TRUE/FALSE

<span id="page-2-1"></span>Method show(): Show empty state component.

*Usage:* EmptyStateManager\$show() *Returns:* Nothing, it changes state of empty state

<span id="page-2-2"></span>Method hide(): Hides empty state component.

*Usage:* EmptyStateManager\$hide()

*Returns:* Nothing, it changes state of empty state

<span id="page-2-3"></span>Method clone(): The objects of this class are cloneable with this method.

*Usage:* EmptyStateManager\$clone(deep = FALSE) *Arguments:*

deep Whether to make a deep clone.

#### Examples

```
library(shiny)
library(shiny.emptystate)
library(fontawesome)
ui <- fluidPage(
  use_empty_state(),
  actionButton("show", "Show empty state!"),
  actionButton("hide", "Hide empty state!"),
  tableOutput("my_table")
\mathcal{L}
```

```
server <- function(input, output) {
 # Creating a custom empty state component
 empty_state_content <- empty_state_component(
   content = fa("eye-slash", height = "10rem", fill = "#808000"),
   title = "Hide empty state to see table",
   subtitle = "This empty state uses a FontAwesome icon."
 )
 # Initialize a new empty state manager object
 manager_object <- EmptyStateManager$new(
   id = "my_table",
   html_content = empty_state_content
 )
 observeEvent(input$show, {
   # Show empty state
   manager_object$show()
 })
 observeEvent(input$hide, {
   # Hide empty state
   manager_object$hide()
 })
 output$my_table <- renderTable(mtcars)
}
if (interactive()) {
 shinyApp(ui = ui, server = server)
}
```
empty\_state\_component *Create an empty state component*

#### Description

Function to create a custom empty state component.

#### Usage

```
empty_state_component(content, title, subtitle = NULL)
```
#### Arguments

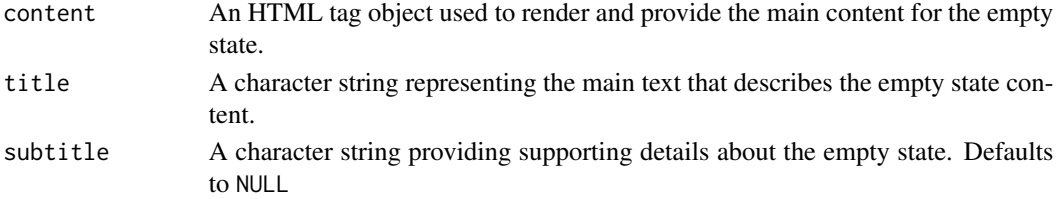

<span id="page-3-0"></span>

#### <span id="page-4-0"></span>Details

content works best with [fontawesome::fa\(\)](#page-0-0) and [bsicons::bs\\_icon\(\)](#page-0-0). [shiny::icon\(\)](#page-0-0) will also work, but this will require loading the html dependencies in the ui, i.e. calling [fontawesome::fa\\_html\\_dependency\(\)](#page-0-0) to use icons from FontAwesome.Glyphicon does not need any html dependency.

#### Value

a shiny.tag

#### Examples

library(shiny.emptystate)

```
if (interactive()) {
 empty_state_component(
   fontawesome::fa(name = "clipboard-question", height = "10rem"),
   title = "Content is not available",
   subtitle = "Please provide valid inputs to generate content."
 )
 empty_state_component(
   bsicons::bs_icon(
     name = "question-square",
     size = "15rem"
   ),
   title = "Content is not available",
    subtitle = "Please provide valid inputs to generate content."
 )
}
```
use\_empty\_state *Add empty state dependency*

#### Description

Empty state dependencies to include anywhere in your UI but ideally at the top.

#### Usage

```
use_empty_state()
```
#### Value

a html\_dependency object

#### Examples

```
library(shiny)
library(shiny.emptystate)
if (interactive()) {
 ui <- fluidPage(
   use_empty_state(),
    dataTableOutput("my_table")
 )
}
```
# <span id="page-6-0"></span>Index

bsicons::bs\_icon(), *[5](#page-4-0)*

default\_empty\_state\_component, [2](#page-1-0)

empty\_state\_component, [4](#page-3-0) EmptyStateManager, [2](#page-1-0)

fontawesome::fa(), *[5](#page-4-0)* fontawesome::fa\_html\_dependency(), *[5](#page-4-0)*

shiny::icon(), *[5](#page-4-0)*

use\_empty\_state, [5](#page-4-0)